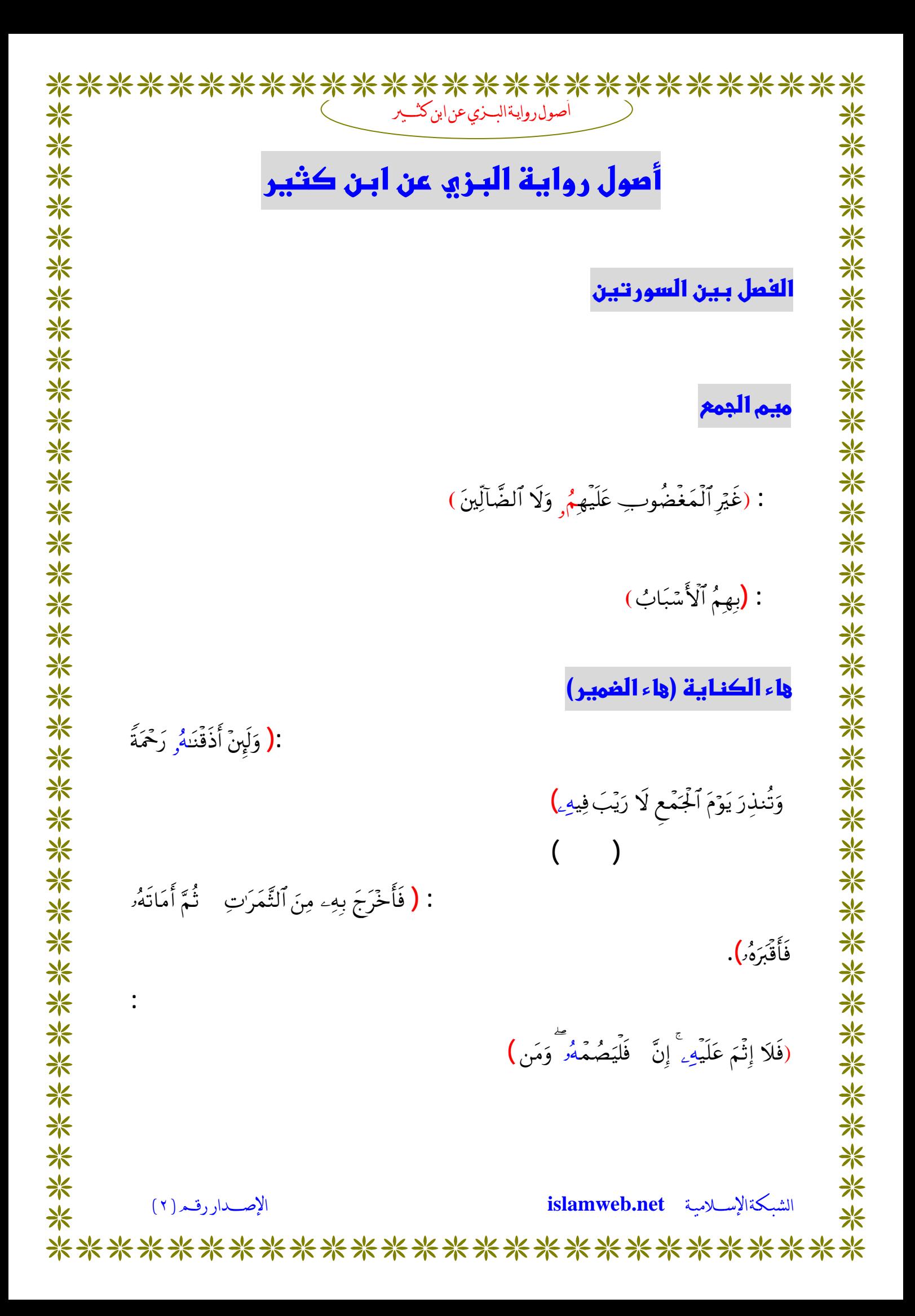

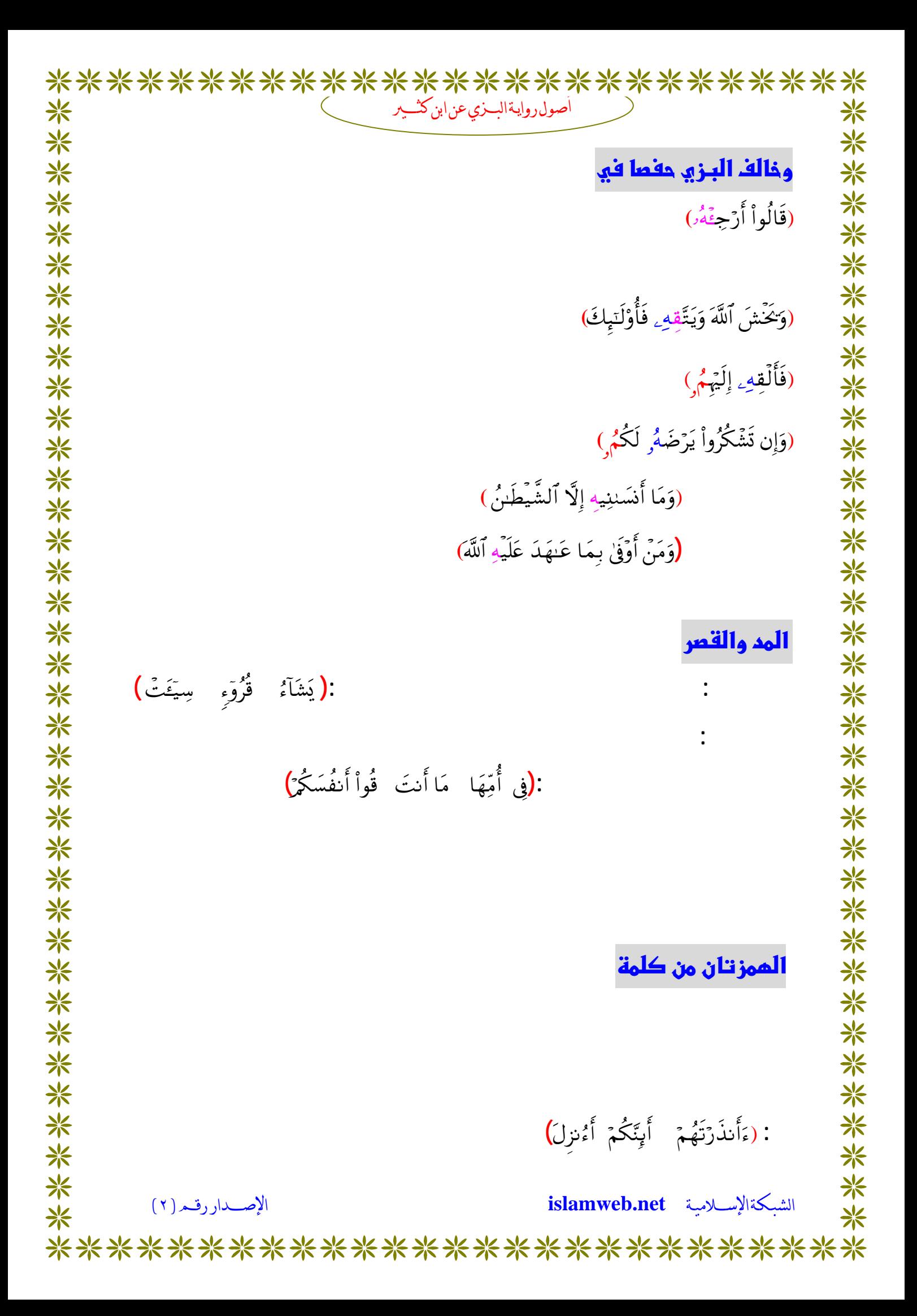

\*\*\*\*\*\*\*\*\*\*\*\*\*\*\*\*\*\*\*\*\*\*\*\*\*\*\* أصول روايةالسنري عن ابن كثبير ☀ <mark>\*</mark> 米 米米米米米米米米米米米米米米米米米米米米米米米米米米米米米米米米米米 米米米米米米米米米米米米米米米米米米米米米米米米米米米米 **:** (ءَأَنذُرْتَهُمْ أَ•لُـٰهٌ أَوْنَبِّئُكُمْ) ß **(ءَا**ٰ مَنتُعۡرَ ) óΟ **( بسورة الأعراف وطه والشعراء فقرأب تحقيـق الهمـزة**  ç **الأولى وتسهيل الثانية وإبدال الثالثة ألفاً .بدون إدخال**  Ν6 **(سورة آل عمران بزيادة همزة**  F‹Ï?ρ é& \$tΒ Ÿ≅÷WÏiΒ Ó ‰tnr& 4'tA÷σ ƒ β v™**) وقرأ** ä ã tβθ **(الأعراف بزيادة همزة**  ?ù'tGs9 6Ν 6 Ρm&**) وقرأ**  è à ¯ Fö7yδøŒ v™) **وقرأ** Ν6 (**سورة الأحقاف بزيادة همزة**  ç <mark>الممز تان من كلمتين</mark>  **(**4'n<Î) â™!\$t±o"βÎ) Ï™Iω σ≈yδ öΝ γ¯ **الكلمة والأخرى أول الكلمة التي تليها نحو : (**9\$#¡yγx\$™!â 3& Iωr) ΡÎ à ß الممزتان المتفقتان في المركة **(**Ó **فمذهب البزي حالة فتح الهمزتين يسقط الهمزة الأولى نحو : (**`y%& r∆tΡâö\$\_ y\$& tnr‰**وفي حالة ضم أو كسر الهمزتين يسهل البزي الهمزة الأولى ويحقق الهمزة الثانية . (**šÍ×≈s9'ρ é& 4 !\$u‹Ï9÷ρr&ωÎ) :\$|¡ÏiΨ9\$# z⎯ÏΒ**):نحو** 米米米 الشبكةالإســـلامية **islamweb.net** الإصـــداررقـــر (٢) \*\*\*\*\*\*\*\*\*\*\*\*\*\*\*\*\*\*\*\*\*\*\*\*\*\*\*

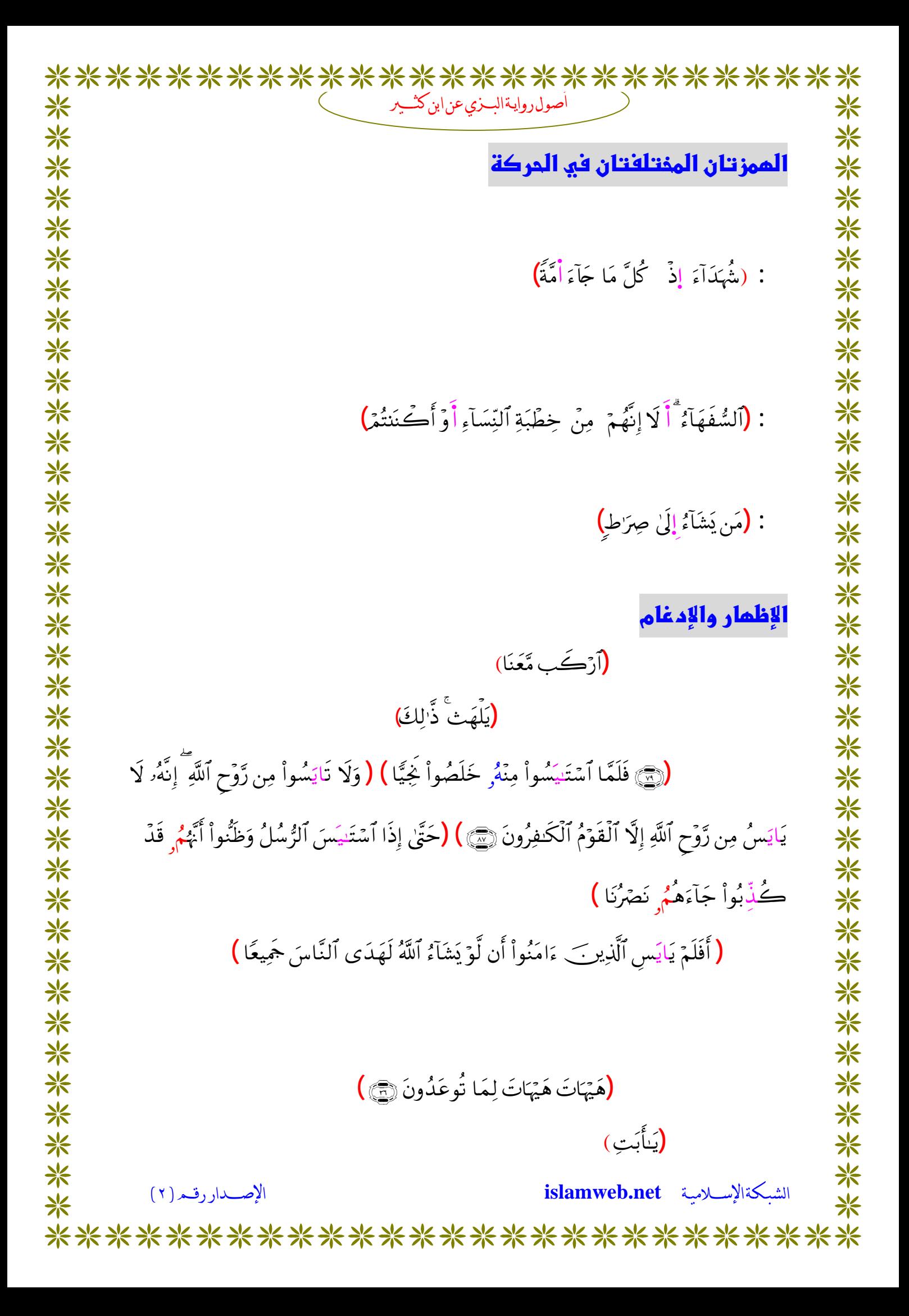

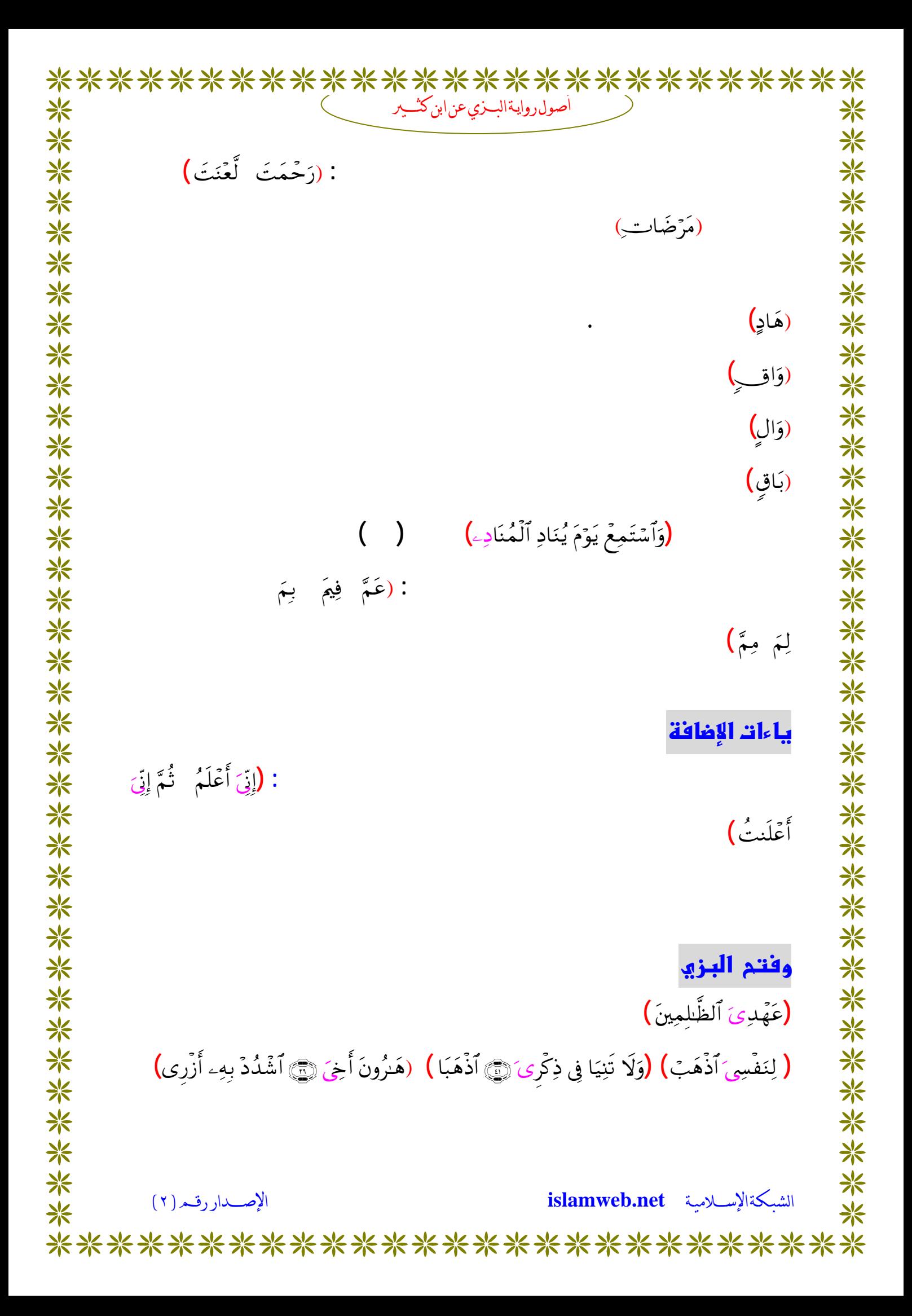

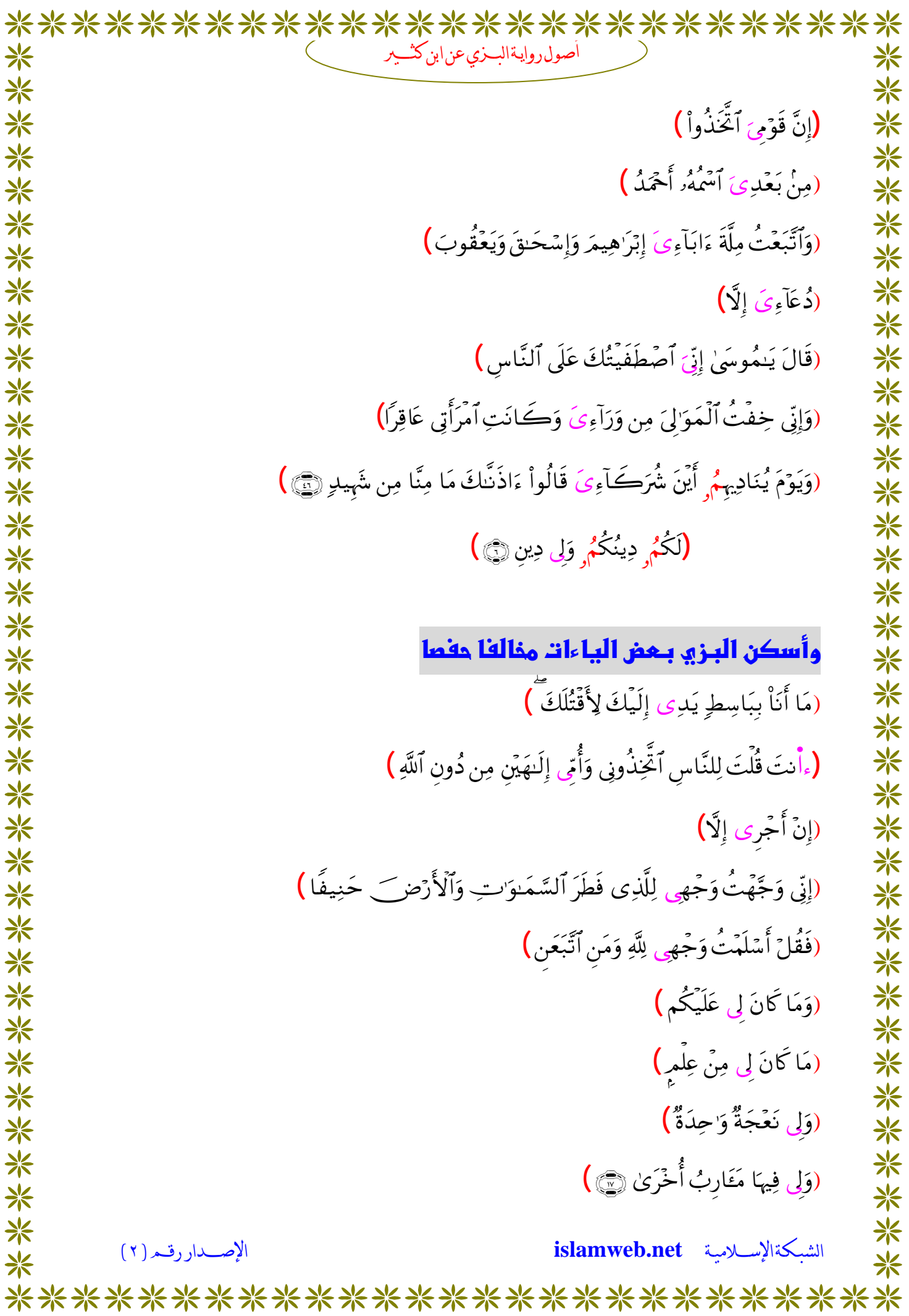

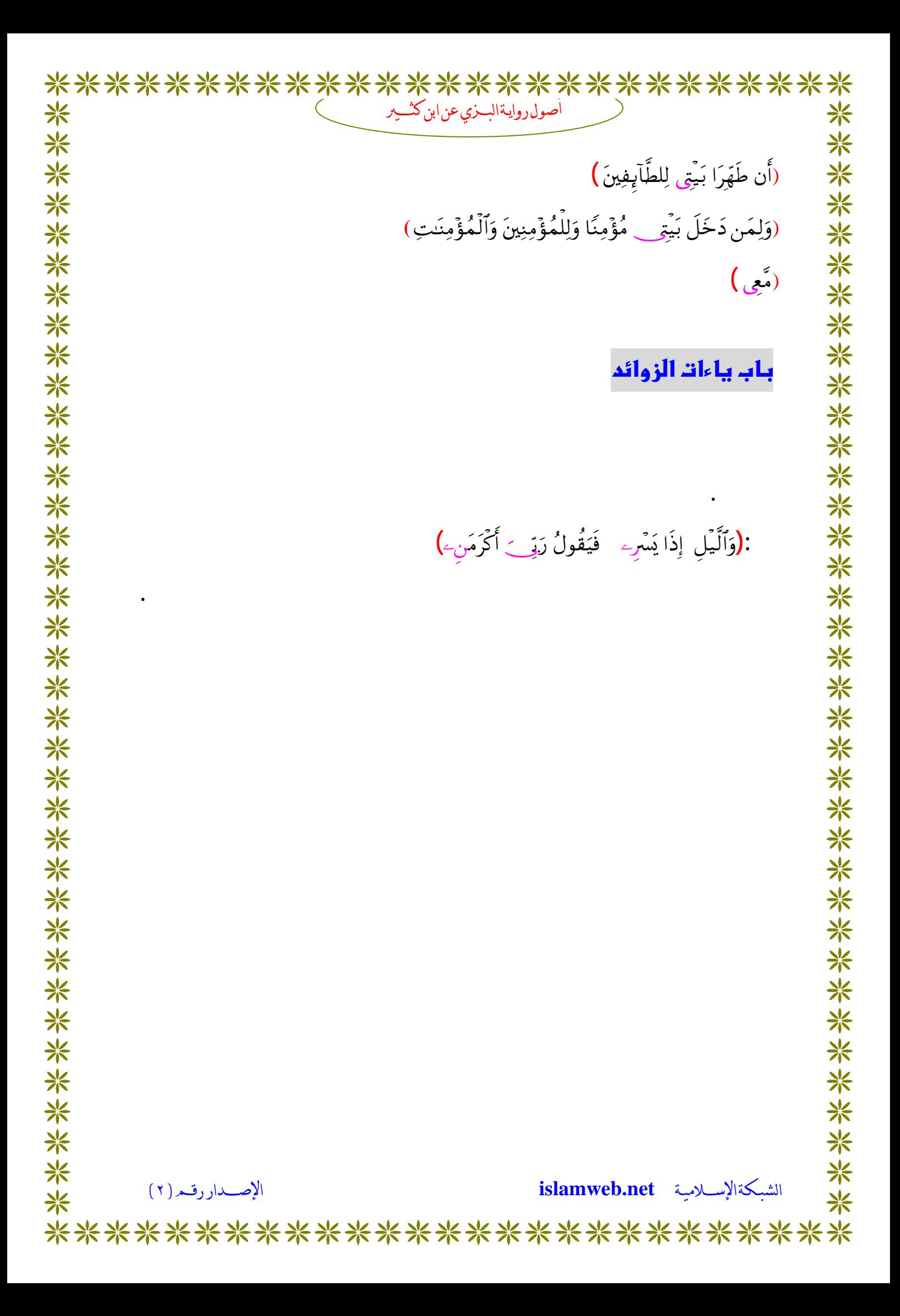

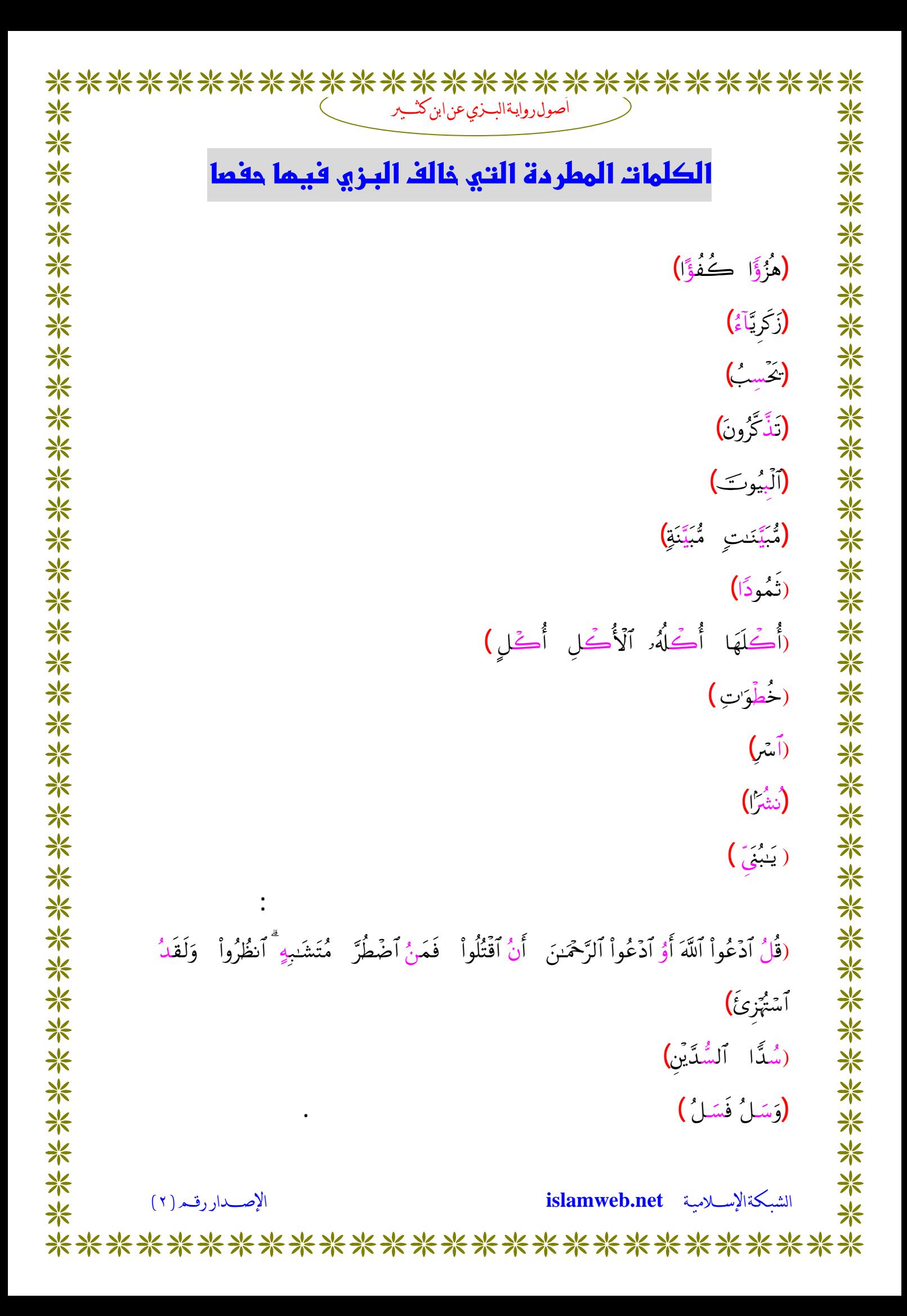

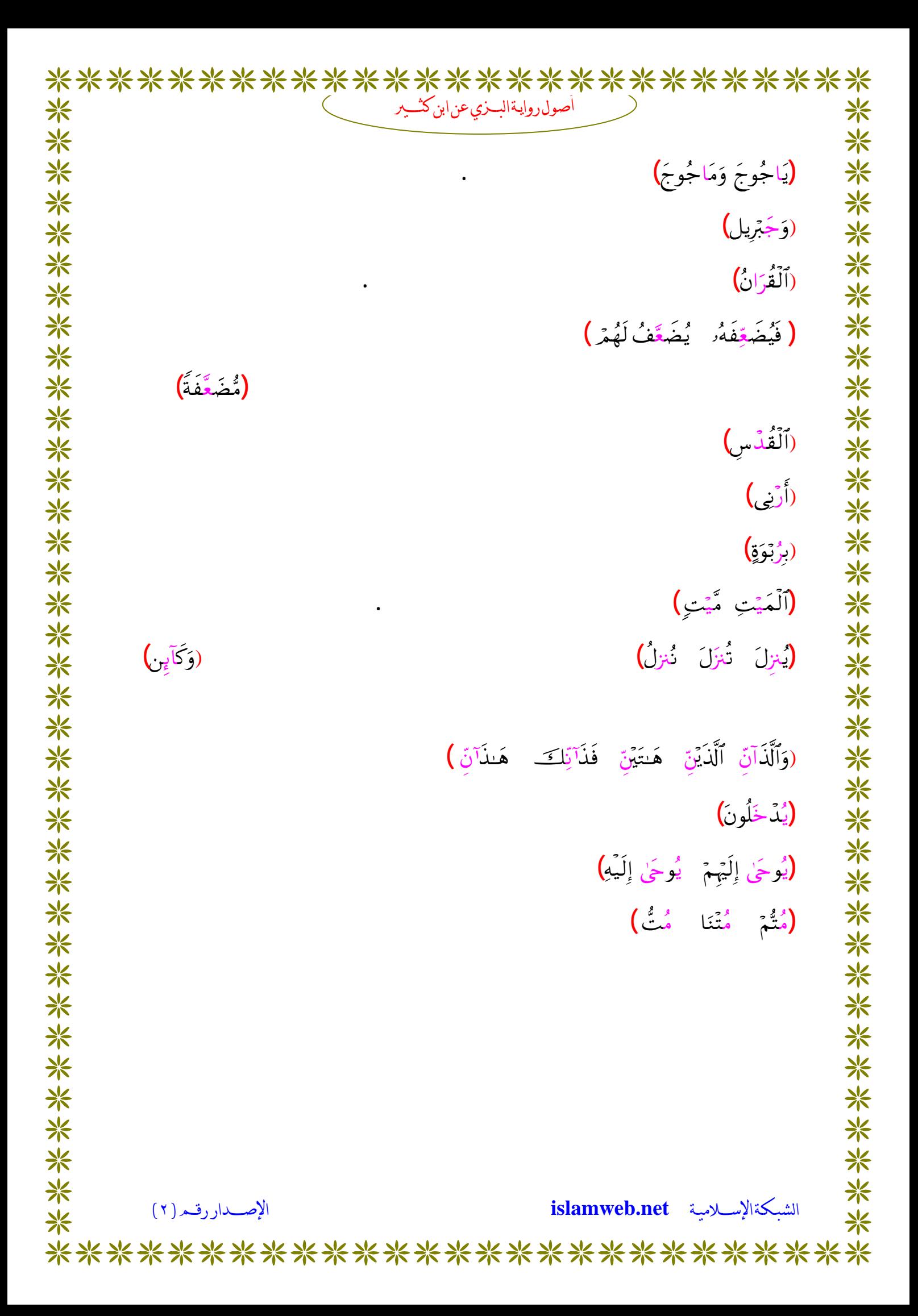

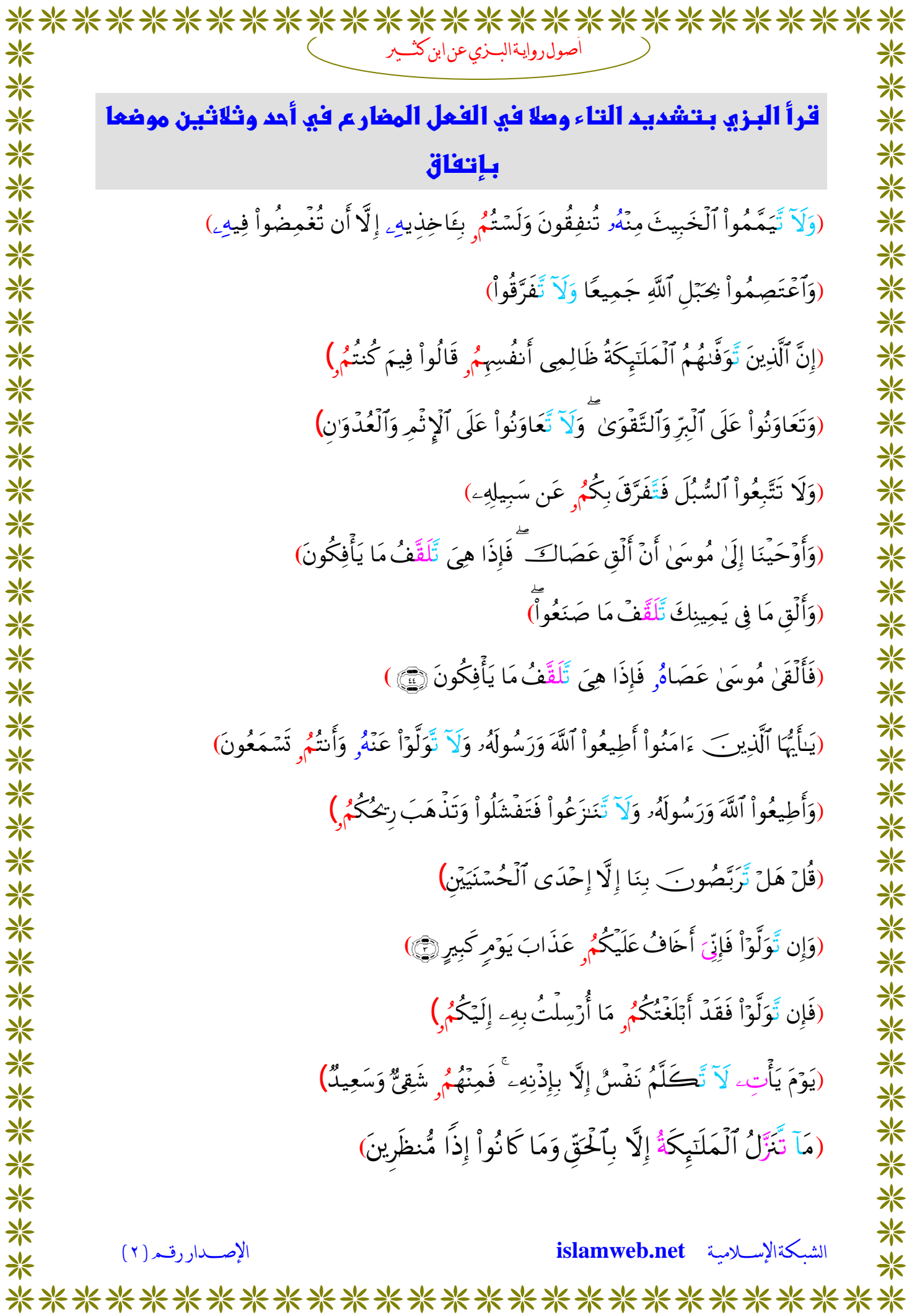

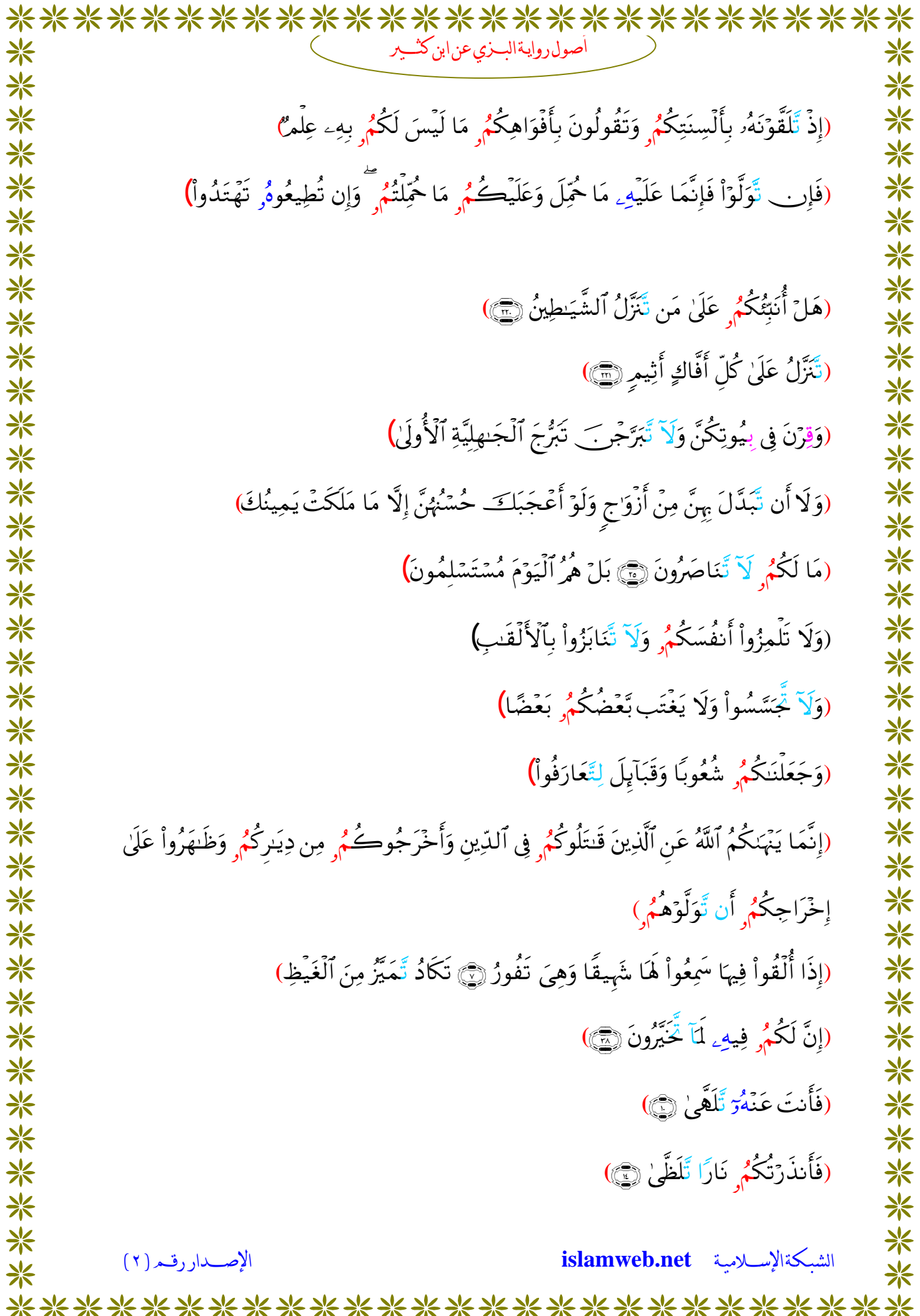

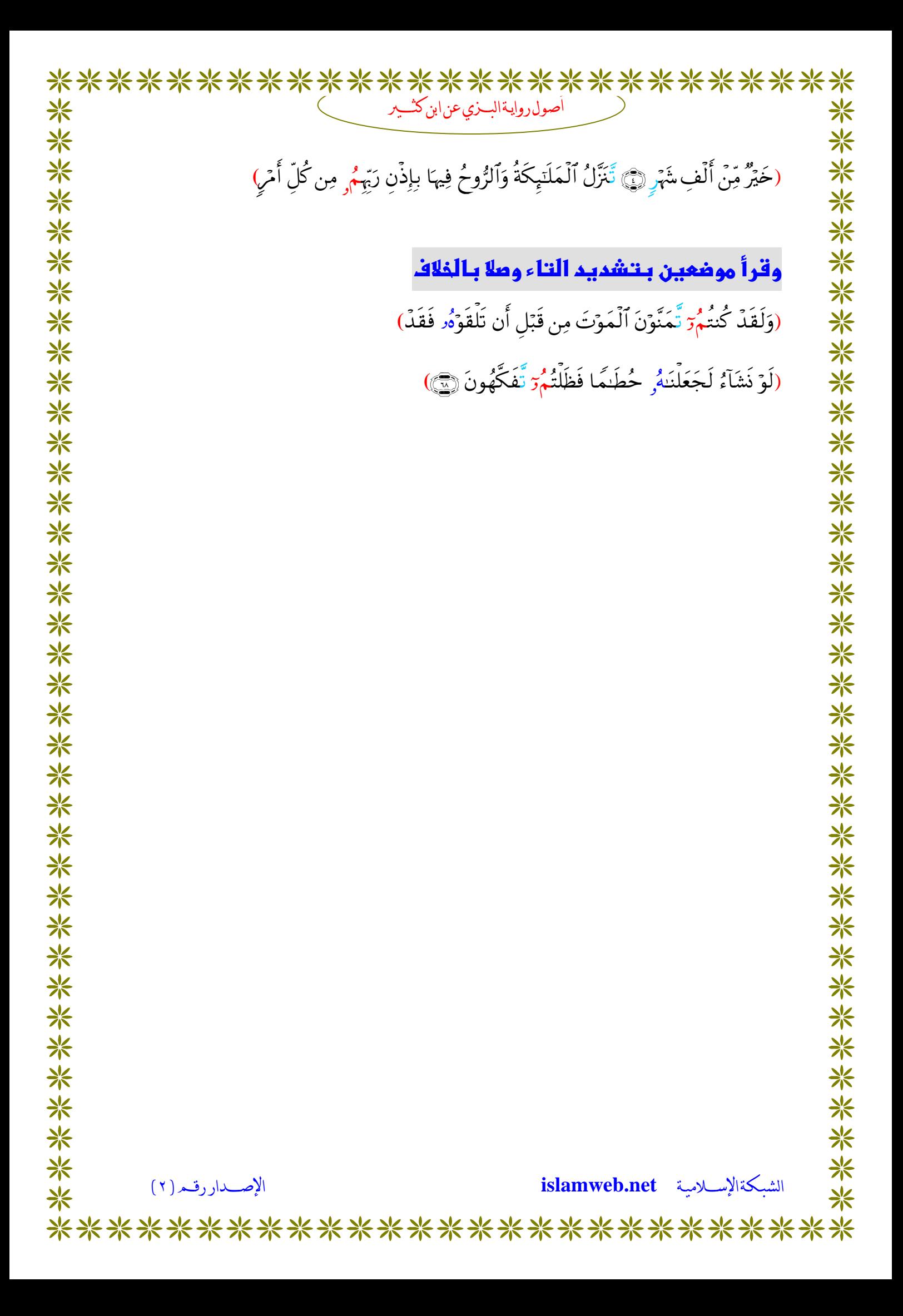